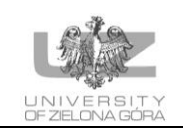

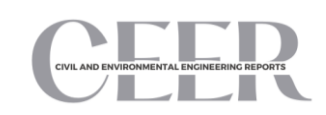

# CIVIL AND ENVIRONMENTAL ENGINEERING REPORTS

E-ISSN 2450-8594 CEER 2023; 33 (2): 0135-0144 DOI: 10.59440/ceer/175011 Original Research Article

# **MODELING OF A PUBLIC UTILITY FACILITY FROM TOTAL BIM DATA**

Anna GARDZIŃSKA<sup>1</sup> , Rzeszow University of Technology, Rzeszów, Poland

## **A** b s t r a c t

The purpose of this work is to present the possibilities of using tacheometric measurement technology in the development of a 3D geometric model of an existing building and the directions of using BIM technology in the process of building operation. General information on the development of BIM technology was presented, and issues related to the construction of 3D models were discussed. Attention was also drawn to the need to update the information assigned to the model on an ongoing basis in order to effectively manage the building. Supplementing the model with metadata regarding the building materials used will allow for a precise and quick analysis of all renovation assumptions. The created 3D model can be used to control the condition of structures or in safety and risk management.

Keywords: tacheometric surveying, public utility facility, 3Dmodel, BIM

# **1. INTRODUCTION**

 $\overline{a}$ 

Building Information Management (BIM) is a concept that has revolutionized the possibilities of modelling and managing information about objects in the field of construction investments, from design, implementation to building management [10, 15]. The versatility of this method allows you to document every part of the construction-related process - from the design stage, through the execution part, to the moment of acceptance and use of the objects [36,33,19,5,37]. It can be said that the essential and revolutionary aspect of this method is that the virtual image of a given object created thanks to it contains information processed in all three dimensions, which enables the ongoing updating of the project at every stage of its implementation. These are measurable benefits, as it enables simultaneous and easy access to information for both designers and as well as engineers, contractors and facility managers [38]. The ability to integrate geodetic and cartographic resources with this system is also of key importance, which involves importing a vector map as the basic element needed to generate a specific spatial model. Nevertheless, with such a wide range of possibilities of this method, it should be remembered that it is

<sup>&</sup>lt;sup>1</sup> Corresponding author: Rzeszow University of Technology, Faculty of Civil and Environmental Engineering and Architecture, Powstancow Warszawy 12, 35-959 Rzeszow, tel. +48883091296, e-mail: a.gardzinska@prz.edu.pl

not possible to use BIM from the beginning of the investment process in every case [4, 15, 38]. Such a situation forces the reconstruction of the original design documentation using the inventory of the object's condition and the presentation of a 3D model by using advanced reverse engineering technologies [40]. In this case, in the next stage, further integration of the created models with BIM technology takes place [41]. The article will discuss the directions of using the BIM method of a 3D model of a public utility building from the Rzeszow district (Poland). The existing building was inventoried using the tacheometric measurement method and the forward angular cut method. Thanks to these methods, a set of data was obtained, which in the next step enabled the creation of a 3D geometric model of the measured building in the AUTOCAD program.

## **2. TOTAL INVENTORY MEASUREMENTS FOR BIM**

BIM technology (Building Information Modeling) is a reflection of broadly understood concept of presenting given product's image, adapted to the needs of the construction industry [26]. This method is one of the most promising solutions in the field of architecture, engineering and construction [27, 28, 29, 36, 35]. Since its implementation in the 1970s, BIM has been developed and refined over the next three decades and is now the basic technology for capturing, storing, sharing and managing information about buildings [8]. This technology is used not only for the design process of a given facility, but also for its management, and even for demolition purposes [43,23,12,6,7].

The introduction of the method requires designers to change the perception of the flow of information about buildings from the beginning of the design process to the decommissioning of the facility. Using traditional methods, we obtain flat or three-dimensional documentation, which is only a graphic representation of the shape of the object. In the concept of modelling information about a building, a digital, three-dimensional building model contains additional information that is necessary in work at individual phases of the construction of a building or its explanation [39]. The advantage of the digital building model is, above all, the possibility of including extensive information in it, e.g. data on the components of the building, spatial relations and relationships between them, the number and properties of the materials and construction products used [31, 30, 2, 26].

Laser scanning technology is increasingly used in construction and architecture, primarily due to the speed, ease and accuracy of the measurement data obtained [35, 32, 18, 20]. The saved image of the examined object makes it possible to develop detailed analyzes and tests of both selected fragments and the entire building [22, 9, 17]. A great advantage of this technology is the ability to prepare a model of a building structure in a short time and carry out a control of compliance of construction works with the design of the facility, which reduces the risk of execution and design errors. Laser scanning is a noncontact method that uses electromagnetic radiation emitted and received by the scanner during operation [14, 42, 16].

Another approach is to use traditional methods for modelling building objects, including tacheometric measurement methods with angular indentation and trigonometric levelling as calculation methods to obtain the coordinates (X,Y,H) of individual characteristic points of a building object in order to build its geometric model. Tachymetric measurements using the method of angular intersections consist in measuring the angles of deflection of the line that pass through a given point (measured point) in relation to the base line (attachment points) and determining the coordinates of the intersection point [11,21]. Reference points (e.g. A and B) are points with known X, Y, H coordinates and constitute the measurement base. From the appropriate calculations with the method of angular incisions, we obtain the  $(X, Y)$  coordinates of the points measured (cut)[13]. The third coordinate - the height H of the incised point is obtained by using trigonometric levelling. Unfortunately, this method is subject to some

measurement error. The analysis of errors, which was carried out, shows that the smallest measurement error is obtained in the case of the location of the intersected point in relation to the tie points in such a way that the targets intersect at right angles and their lengths are equal, and this principle was tried to be followed performing measurements and own research [1,3].

## **3. EXAMPLE OF 3D MODELLING - A SCHOOL IN KRASNE**

The aim of the research task was to make a 3D geometric model of the school building in Krasne. The task included:

- establishment of the measurement network
- measuring the length of the sides and the angles of the carcass
- levelling the control points in relation to the working benchmark
- taking measurements of individual facades of the building using the angular indentation method
- performing appropriate calculations using the angular indentation method
- making a geometric 3D model of the school building in AUTOCAD

#### **3.1. Angular indentation method**

Spatial indentation is to determine the spatial coordinates (planar coordinates - X and Y, and height - H) of the intersected point. Measurements are made with reference to control points with known spatial coordinates (X, Y, H). In order to determine the coordinates of the incised point, measurements of two horizontal angles - α and β (between the known points and the incised/measured/designated point) and two vertical angles (to the designated point) – *ZA, ZB*, one at each of the positions, should be taken in the field. In addition, it is necessary to measure the height of the horizontal axis of rotation of the instrument's telescope above the measuring station  $-iA$ , *iB*. Measurement of the height of the telescope rotation axis is performed after centering and leveling the instrument over the point. Horizontal and vertical angles are measured in two positions of the telescope.

To determine the plane coordinates of the measured point  $(X, Y)$  the method of angular incision forward was used. After the measurements were made, the azimuths of a given section in this case and the azimuth opposite to it were calculated from the known flat coordinates. Then, the azimuths of the incised sides and are calculated, respectively  $A_{AB}A_{BA}A_{AP}A_{BP}$ 

 $(A_{AP} = A_{AB} + \alpha)$ ;  $A_{BP} = A_{BA} - \beta$  according to figure 1.

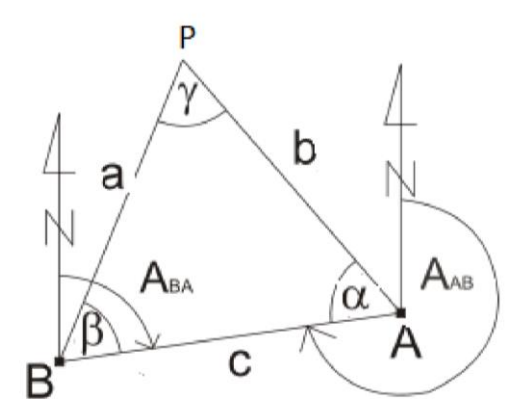

Fig. 1. Forward angular notch

The lengths c, a and b were calculated from the formulas 3.1-3.3

$$
c = \sqrt{(X_A - X_B)^2 + (Y_A - Y_B)^2}
$$
\n(3.1)

$$
a = \frac{c}{\sin \sin \left(\alpha + \beta\right)} \cdot \sin \sin \left(\alpha\right) \tag{3.2}
$$

$$
b = \frac{c}{\sin \sin \left(\alpha + \beta\right)} \cdot \sin \sin \left(\beta\right) \tag{3.3}
$$

However, the coordinate increments between the known points and those determined along the intersecting sides were calculated as (formulas 3.4 to 3.7):

$$
\Delta X_{AP} = b \cdot \cos A_{AP} \tag{3.4}
$$

$$
\Delta Y_{AP} = b \cdot \sin A_{AP} \tag{3.5}
$$

$$
\Delta X_{BP} = a \cdot cos A_{BP} \tag{3.6}
$$

$$
\Delta X_{BP} = a \cdot cos A_{BP} \tag{3.7}
$$

The coordinates of point P were calculated twice - based on the coordinates of point A (formulas 3.8 and 3.9):

• point A: 
$$
X_P = X_A + \Delta X_{AP}
$$
,  $Y_P = Y_A + \Delta Y_{AP}$  (3.8)

• point B:  $X_P = X_B + \Delta X_{BP}$ ,  $Y_P = Y_B + \Delta Y_{BP}$  (3.9)

In the next calculation step, the heights of individual points were determined. Using trigonometric levelling, the height of point P was determined from (formulas 3.10 to 3.11):

$$
H_P' = H_A + i_A + b \cdot Z_A \tag{3.10}
$$

$$
H_P'' = H_B + i_B + a \cdot Z_B \tag{3.11}
$$

$$
Hp = \frac{Hp' + Hp''}{2} \tag{3.12}
$$

where: - known heights of measuring stations,  $H_A H_B$ 

- the height of the horizontal axis of rotation of the telescope measured at individual positions, $i_A i_p$ 

- vertical angles,  $Z_A Z_B$ 

Using the presented calculation algorithm, it is possible to estimate the spatial coordinates of a selected measurement point, in this case point P  $(, \, , \,).X_P Y_P H_P$ 

In order to build a geometric model of a building structure, tachymetric measurements should be carried out for characteristic points of the structure that guarantee obtaining a model of appropriate accuracy

and quality in accordance with the level of detail of LoD 4 (LoD-Level of Development). Due to the fact that there are no Polish standards defining the accuracy levels, the LOD/LOI classification in accordance with the British guidelines is most often used and the author refers to these requirements.

## **3.2. 3D geometric model of a public facility**

The location of the selected object is shown in the figure below (fig.2).

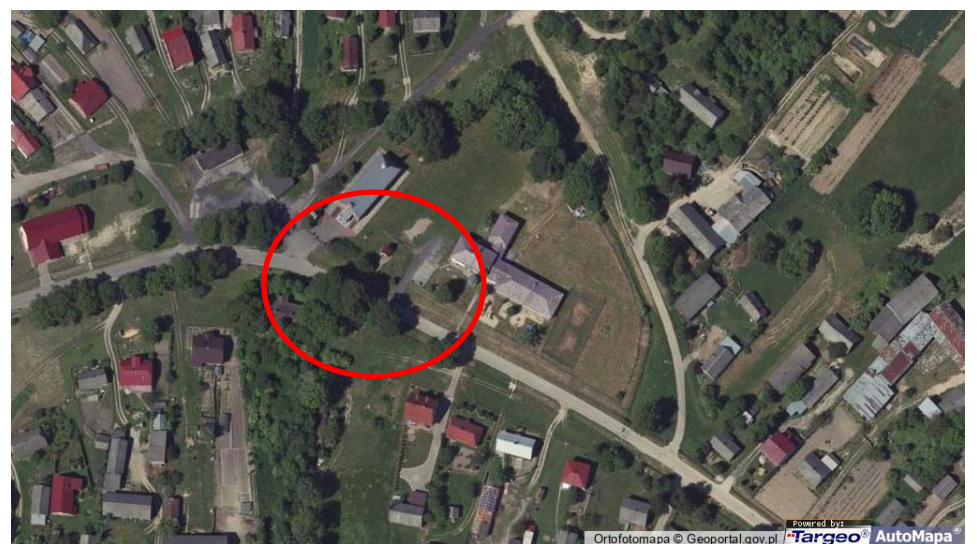

Fig. 2. Location of the public facility - Rzeszów district [https://mapa.targeo.pl/im-kornela-makuszynskiego-wkrasnem-krasne-145-22-417-krasne~17432105/szkola-podstawowa/adres]

The measurements and calculations (Tables 1 and 2) were the basic source of information for the construction of a 3D geometric model of the object (Fig. 3, Fig. 4).

Table 1. Sample data obtained from measurements and calculations of the X coordinate during the inventory of a selected building object

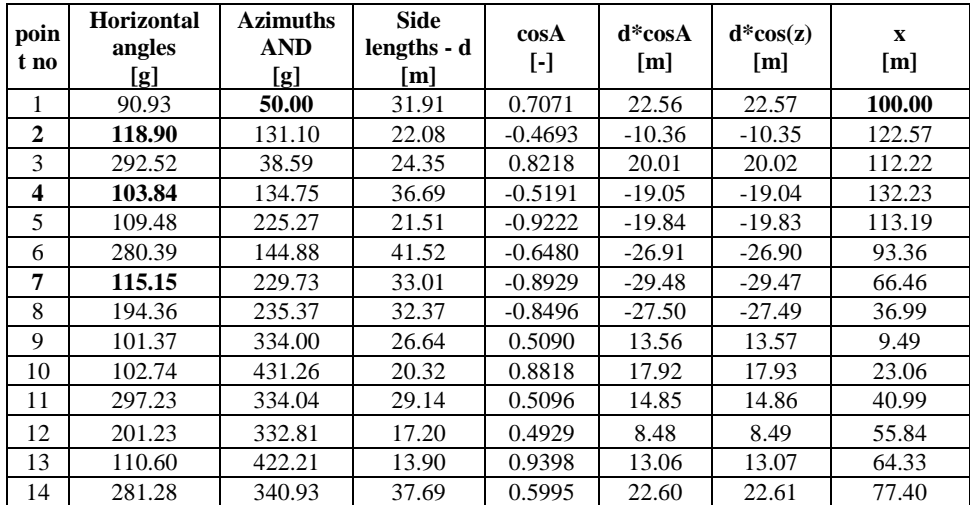

| poin<br>t no | Horizontal<br>angles<br>[g] | <b>Azimuths</b><br><b>AND</b><br>g] | <b>Side</b><br>lengths<br>[m] | sinA<br>$[\cdot]$ | $d*sinA$<br>[m] | $d^*sin(z)$<br>[m] | Y<br>[m] |
|--------------|-----------------------------|-------------------------------------|-------------------------------|-------------------|-----------------|--------------------|----------|
|              | 90.93                       | 90.93                               | 50.00                         | 31.91             | 0.7071          | 22.56              | 22.58    |
| $\mathbf{2}$ | 118.90                      | 118.90                              | 131.10                        | 22.08             | 0.8830          | 19.50              | 19.51    |
| 3            | 292.52                      | 292.51                              | 38.59                         | 24.35             | 0.5697          | 13.87              | 13.89    |
| 4            | 103.84                      | 103.84                              | 134.75                        | 36.69             | 0.8547          | 31.36              | 31.38    |
| 5            | 109.48                      | 109.48                              | 225.27                        | 21.51             | $-0.3866$       | $-8.32$            | $-8.30$  |
| 6            | 280.39                      | 280.39                              | 144.88                        | 41.52             | 0.7616          | 31.62              | 31.64    |
| 7            | 115.15                      | 115.15                              | 229.73                        | 33.01             | $-0.4502$       | $-14.86$           | $-14.84$ |
| 8            | 194.36                      | 194.36                              | 235.37                        | 32.37             | $-0.5274$       | $-17.07$           | $-17.06$ |
| 9            | 101.37                      | 101.37                              | 334.00                        | 26.64             | $-0.8607$       | $-22.93$           | $-22.91$ |
| 10           | 102.74                      | 102.74                              | 431.26                        | 20.32             | 0.4715          | 9.58               | 9.60     |
| 11           | 297.23                      | 297.22                              | 334.04                        | 29.14             | $-0.8604$       | $-25.07$           | $-25.06$ |
| 12           | 201.23                      | 201.23                              | 332.81                        | 17.20             | $-0.8701$       | $-14.97$           | $-14.95$ |
| 13           | 110.60                      | 110.60                              | 422.21                        | 13.90             | 0.3418          | 4.75               | 4.77     |
| 14           | 281.28                      | 281.28                              | 340.93                        | 37.69             | $-0.8003$       | $-30.16$           | $-30.15$ |

Table 2. Sample data obtained from measurements and calculations of the Y coordinate during the inventory of a selected building object

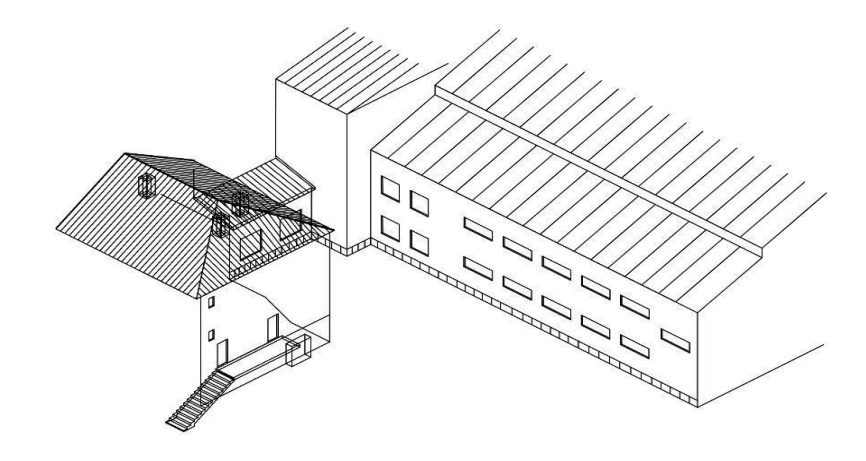

Fig.3. An example of obtained illustrative data regarding a 3D model of a primary school building from the Rzeszów district; Source: own study

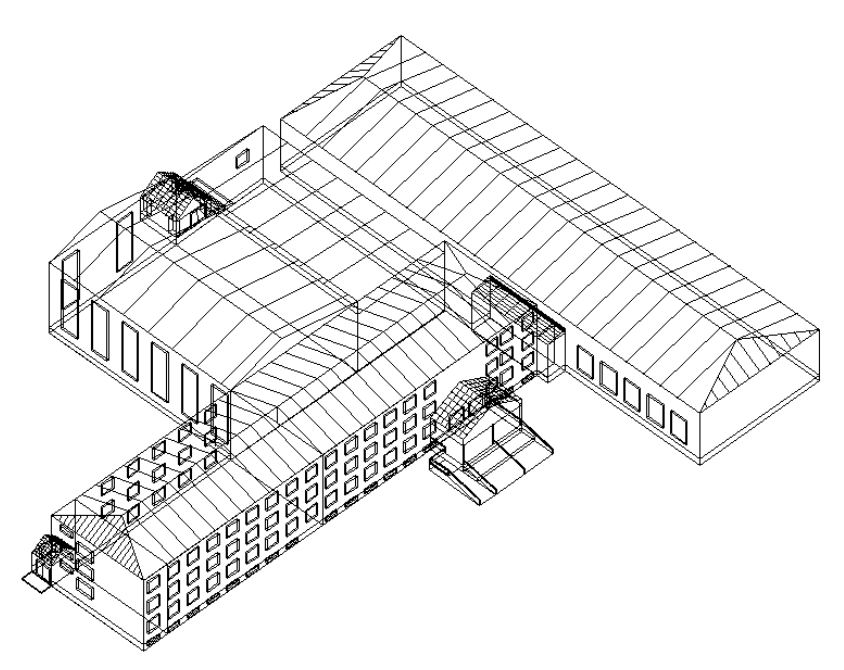

Fig.4. An example of the obtained illustrative data regarding the 3D model of a school building in the Rzeszów district Source: own study

# **4. SUMMARY**

The performed calculations and the 3D model geometrical of the building developed on the basis of the obtained data showed the usefulness of the selected tacheometric measurement technology. The developed 3D model could undoubtedly be the basis for taking further, planned actions towards the implementation of BIM in facility management. The measurement and calculation technology used enables the development of lost or unavailable documentation for some reason.

A properly developed model with the use of tachymetric methods makes it possible to support BIM technology and the subsequent effective management of the existing building. Ongoing supplementation of the model with metadata on the materials used, design parameters, physical features or age of the building allows for a precise and quick analysis of all renovation assumptions. The model developed at that time can be effectively used in structural condition control, including safety and risk management. It should be emphasized that the use of BIM technology at the building operation stage is aimed not only at improving the management and renovation process of the facility, but also at reducing the related costs. Operating costs are the largest group of all expenses related to the construction and use of the building.

## **REFERENCES**

- 1. Anders, Z, Bukowiec H, Downarowicz, J, Hermanowski, A and Laudyn, I 1979. *Exercises in geodesy, part. 2.* Warsaw: Publishing House of the Warsaw University of Technology.
- 2. Bajno, D, Bednarz, Ł and Grzybowska, A 2021. The Role and Place of Traditional Chimney System Solutions in Environmental Progress and in Reducing Energy Consumption, *Energies 2021*, **14(16)**, 4720.<https://doi.org/10.3390/en14164720>
- 3. Bitner-Wróblewska, A, Brzozowski, J and Siemaszko, J 1996. *New possibilities of using the planigraphic method in archaeological research*, 11-12, Polish Archeology, vol. XLI, vol. 1-2. PL ISSN 0003-8180
- 4. Borkowski, AS 2017. Importing a master map to the BIM model. *Budownictwo i Architektura* **16(3),** 045–051. DOI: 10.24358/Bud-Arch\_17\_163\_05
- 5. Błaszczak-Bąk, W, Suchocki, C and Mrówczyńska, M2022. Optimization of point clouds for 3D bas-relief modeling relief modeling. *Automation in Construction* **140(5):104352**. DOI:10.1016/j.autcon.2022.104352
- 6. Cheng, JC and Ma, LY 2013. A BIM-based system for demolition and renovation waste estimation and planning*. Waste Management* **33**, 1539–1551.
- 7. Cheng JC and Qiqi Lu 2015. A review of the efforts and roles of the public sectorfor bim adoption worldwide, *Journal of Information Technology in Construction - ISSN 1874-4753*, **20**, 443-444.
- 8. Häfele, K-H 2013. *IFC - Industry Foundation Classes* [Online]. Available[:http://www.ifcwiki.org/index.php/Main\\_Page](http://www.ifcwiki.org/index.php/Main_Page)
- 9. Haddad, N 2011. From ground surveying to 3D laser scanner: A review of techniques used for spatial documentation of historic sites. *Journal of King Saud University–Engineering Sciences* **23(2)**, 109- 118.
- 10. Hardin, B and McCool, D 2015. *BIM and construction management - proven tools, methods and work flows*, Indianapolis John Wiley & Sons Inc.
- 11. Hlibowicki, R, Lang, A, Łaska, J and Łoś, A 1975. *Geodezja*, 145-146, Warsaw-Kraków National Scientific Publishing House.
- 12. Huang, R-Y, Lin C.-H., Tsai T.-Y. and Chou H.-Y. 2012. *The Study of BIM-Based Infrastructure Management System for Taiwan Industrial Parks.* The 14th International Conference on Computingin Civil and Building Modeling (ICCCBE 2012),Moscow, Russia.
- 13. Jagielski A, 2004*. Guide to exercises in Geodesy I*, 162-163 GEODPIS. ISBN 83-920033-3-0
- 14. Kamiński, W, Bojarowski, K, Dumalski, A, Mroczkowski, K and Trystuła, J 2008. Evaluation of the possibility of using the Leica scanstation laser scanner in the study of deformation of building objects. *Technical Journal Publishing House of the Cracow University of Technology*, **105(2-Ś),** 140-142.
- 15. Kensek KM, Noble DE 2014. *Building Information Modeling in current and future practice*, John Wiley & Sons Inc., Hoboken, New Jersey.
- 16. Kędzierski, M, Walczykowski, P and Fryśkowska A 2008. Terrestrial laser scanning of road engineering structures. Archive of Photogrammetry, *Cartography and Remote Sensing* **18**, 211-219.
- 17. Kowczyńska, B, Litwin, U, Piech, I, Obirek, P and Śledź, J 2016. *The Use of Terrestrial Laser Scanning in Surveying Historic Buildings*. In: Proceedings of 2016 Baltic Geodetic Congress (Geomatics), 263–268.
- 18. Leśniak, A 2015. Classification of the Bid/No bid criteria-factor analysis. *Archives of Civil Engineering*, **61(4),** 79-90.
- 19. Leśniak, A, Górka, M and Skrzypczak, I 2021. Barriers to BIM implementation in architecture, construction, and engineering projects—The Polish study, *Energies 14* **(8)**, 2090.
- 20. Leśniak, A and Zima, K 2015. *Comparison of traditional and ecological wall systems using the AHP method*. In 15th International Multidisciplinary Scientific GeoConference SGEM 2015 (pp. 157- 164).
- 21. Leśniok, H, 1979. *Lectures on geodesy, vol. 2*, 115-116, Warsaw, National Scientific Publishing House.
- 22. Mitka, B 2007. Usability of terrestrial laser scanners for the process of documentation and modeling of historical objects. Archive of Photogrammetry, *Cartography and Remote Sensing* **17b**, 525-534.
- 23. Park, T, Kim, MK, Kim, C and Kim, H 2009. Interactive 3D CAD for Effective Derrick Crane Operation in a Cable-Stayed Bridge Construction. *Journal of Construction Engineering and Management*, **135**, 1261-1270.
- 24. Remonido, F 2011. Heritage Recording and 3D Modeling with Photogrammetry and 3D Scanning. *Remote Sensing* **3(6)**, 1104-1105. doi: 10.3390/rs3061104
- 25. Sang Kyu Jeong, Yong Un Ban, 2011. Computational algorithms to evaluate design solutions using Space Syntax. *Computer-Aided Design*, **43**.664–676.
- 26. See R. 2007. Building Information Models and Model Views, *Journal of Building Information Modeling*, Fall, NIBS, Washington DC.
- 27. Sikora A and Deron P 2019. Post-Mining Land Use for the Function of Geotourism and Spa, *IOP Conf. Series: Materials Science and Engineering* **603,** 032033. IOP Publishing, doi:10.1088/1757- 899X/603/3/032033
- 28. Sikora, A 2018. Tourist attractiveness of "new cities" COP on the example of Nowa Dęba in From design to legend. Central Industrial District after eighty years (1937-2017), 345-356, *Publishing House of the University of Rzeszów*, Rzeszów.
- 29. Sikora, A 2021, Rzeszów as an example of a 'new town' tailored for the modern era. *Technical Transactions* <https://doi.org/10.37705/TechTrans/e2021006>
- 30. Skrzypczak I, Kokoszka, W, Zięba, J, Leśniak, A, Bajno, D and Bednarz, L 2020. A proposal of a method for ready-mixed concrete quality assessment based on statistical-fuzzy approach. *Materials*, **13 (24),** 5674.
- 31. Skrzypczak, I, Kokoszka, W, Zientek, D, Tang, Y and Rooster, J 2021[,Landslide hazard assessment](https://scholar.google.pl/citations?view_op=view_citation&hl=pl&user=k24AZF0AAAAJ&citation_for_view=k24AZF0AAAAJ:fQNAKQ3IYiAC)  [map as an element supporting spatial planning: The flysch Carpathians region study,](https://scholar.google.pl/citations?view_op=view_citation&hl=pl&user=k24AZF0AAAAJ&citation_for_view=k24AZF0AAAAJ:fQNAKQ3IYiAC) *Remote Sensing*, **13(2)**, 317.
- 32. Skrzypczak, I, Leśniak, A, Ochab, P, Górka, M, Kokoszka, W and Sikora, A 2021. Interlaboratory Comparative Tests in Ready-Mixed Concrete Quality Assessment, *Materials*,**14 (13),** 3475.
- 33. Skrzypczak, I, Oleniacz, G, Leśniak, A, Zima, K, Mrówczyńska, M, Kazak, JK 2022. Scan-to-BIM method in construction: Assessment of the 3D buildings model accuracy in terms inventory measurements, *Building Research & Information***, 50 (8 ),** 859-880.
- 34. Słowik, M 2019. The analysis of failure in concrete and reinforced concrete beams with different reinforcement ratio. *Archive of Applied Mechanics* **89**, 885-895.
- 35. Słowik, M, Skrzypczak, I, Kotynia, R and Kaszubska, M 2017. The application of a probabilistic method to the reliability analysis of longitudinally reinforced concrete beams. *Procedia Engineering,* **193**, 273-280.
- 36. Szeląg, M, Szewczak, A and Brzyski, P 2017. *BIM in general construction*, Lublin, Monographs of the Lublin University of Technology ISBN: 978-83-7947-255-0
- 37. Sztubecki, J, Topoliński, S, Mrówczyńska, M, Bağrıaçık, B and Beycioğlu, A 2022. Experimental Research of the Structure Condition Using Geodetic Methods and Crackmeter. *[Advanced Health](https://www.mdpi.com/journal/applsci/special_issues/Steel_Concrete)  [Monitoring Technologies for Steel and Concrete Structures](https://www.mdpi.com/journal/applsci/special_issues/Steel_Concrete)* **12**, 6754. <https://doi.org/10.3390/app12136754>
- 38. Tomana, A 2016. *BIM - innovative technology in construction - basics, standards, tools*, Kraków, Wydawnictwo PWB Media Zdziebłowski Sp. J.
- 39. Tomana, A 2011. New technologies in building design*. News of the Building Designer*, **2** (241), 10– 12.
- 40. Uchański, J, Falkowski, P and Uchański, Ł 2010. Tradition and modernity in the inventory of architectural objects with particular emphasis on historic buildings, *Labor Omnia Vincit Almamer*, Warsaw, ISBN 978-83-60197-96-7,137–167.
- 41. Uchański, Ł and Karsznia, K 2018. The use of Terrestrial Laser Scanning for the purposes of preparing technical documentation in BIM technology, *Budownictwo i Architektura* **17(3)**, 189–190. DOI: 10.24358/Bud-Arch\_18\_173\_14
- 42. Wężyk, P 2010. Terrestrial laser scanning. In: Okła, K (ed.) Geomatics in the State Forests. Part I Basics, *State Forests Information Center*: Warsaw, Poland, 343-355.
- 43. Yabuki, N and Li, Z 2006. Development of new IFC-BRIDGE data model and a concreto bridge design systemusing multi-agents. *[Lecture Notes in Computer Science](https://link.springer.com/bookseries/558)*, **4224**. DOI: 10.1007/11875581\_149